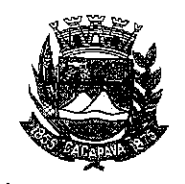

## Município de Caçapava

Estado de São Paulo

Caçapava, 7 de outubro de 2020

Ofício nº 559/GAB/2020

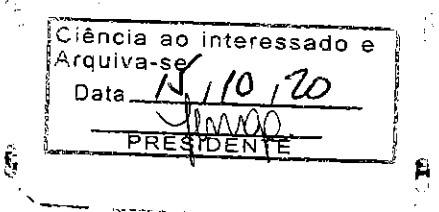

## **Senhora Presidente**

Temos a honra em cumprimentá-la e informar, em atenção ao Requerimento nº 575/2020, de autoria do Vereador Milton Garcez Gandra, que conforme manifestação da Secretaria de Defesa e Mobilidade Urbana, a empresa concessionária do serviço público de transporte coletivo foi notificada a retornar com os serviços de transportes no bairro Marambaia - Chácaras Itamarti I e II, tendo em vista a redução de linhas e horários devido à pandemia.

Aproveitamos o ensejo para renovar a Vossa Excelência os protestos de consideração e apreço.

FERNANDO CID DINIZ BORGES PREFEITO MUNICIPAL

Câmara Municipal de Caçapava Recebido em: <u>15/10/200</u>  $10.54$ Hora: Ssinatura

Exma. Sra. Elisabete Natali Alvarenga Presidente da Câmara Municipal **NESTA** 

RUA CAPITÃO CARLOS DE MOURA, 243 - FONE - PABX (12) 3654-6600 - FAX (12) 3653-3180 CEP 12.2280-050 C.N.P.J. 45.189.305/0001-21

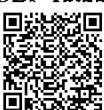

Autenticar documento em http://www.splonline.com.br/camaracacapavaautenticidade com o identificador 320033003300330035003A00540052004100, Documento assinado digitalmente conforme MP nº 2.200-2/2001, que institui a Infra-estrutura de Chaves Públicas Brasileira - ICP -**Brasil**  $\pm$  $\pm$